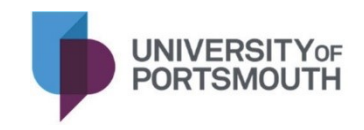

## **PROCEDURES FOR EXCHANGE OF REGISTRATION, CLASS LIST AND WSTA DATA BETWEEN THE UNIVERSITY AND A COLLABORATIVE PARTNER**

## PROCEDURE FOR EXCHANGE OF REGISTRATION LIST OR PROGRESSION LIST EXCEL (.XSLX) FILES WITH A PARTNER.

This procedure must be read in conjunction with the **Principles for transferring personal data with collaborative partners** document.

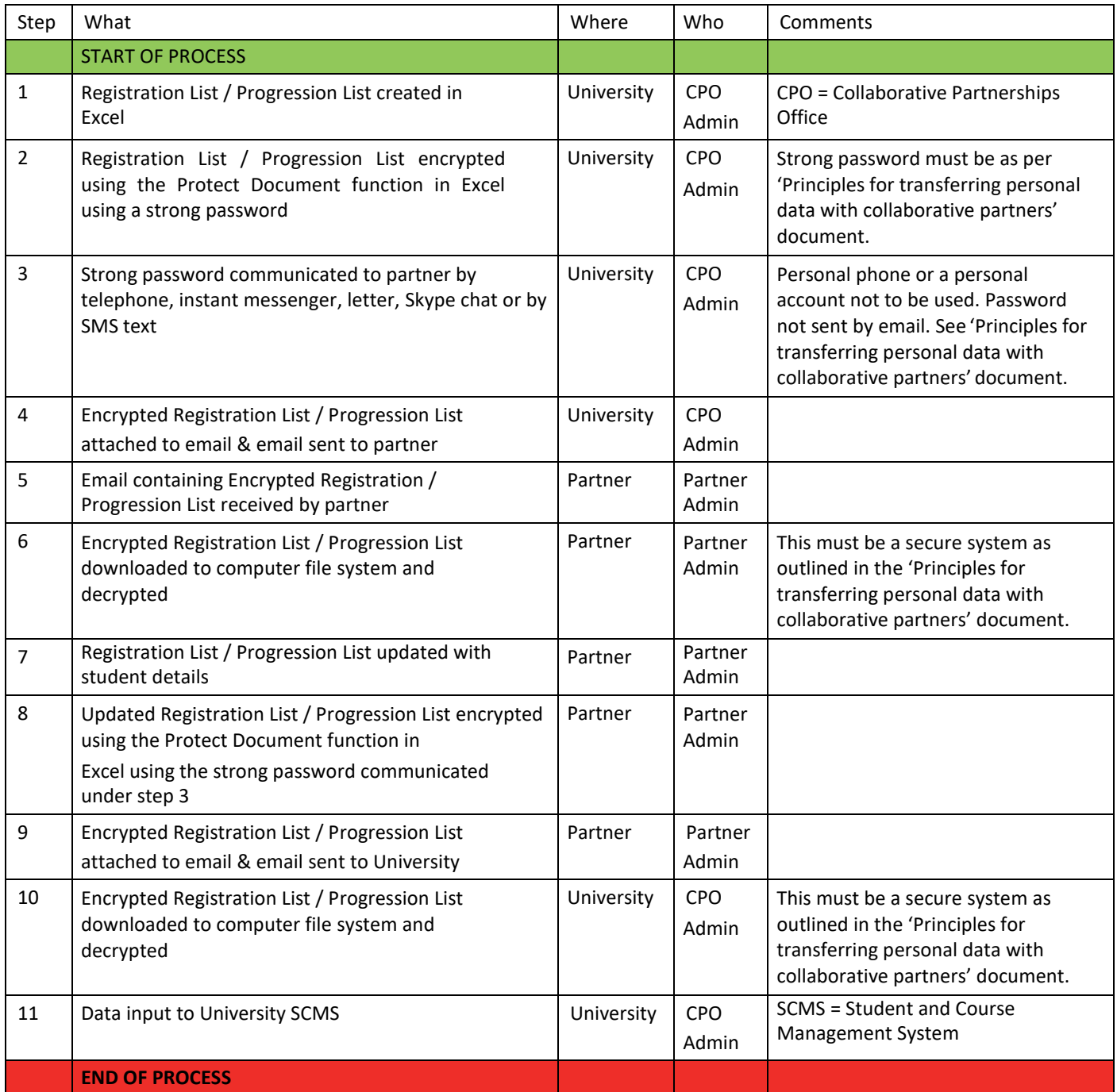

## PROCEDURE FOR COMMUNICATION OF CLASS LIST EXCEL (.XSLX) FILES TO A PARTNER TO INCLUDE CLASS LISTS SENT WITH AN INVOICE.

This procedure must be read in conjunction with the **Principles for transferring personal data with collaborative partners**  document.

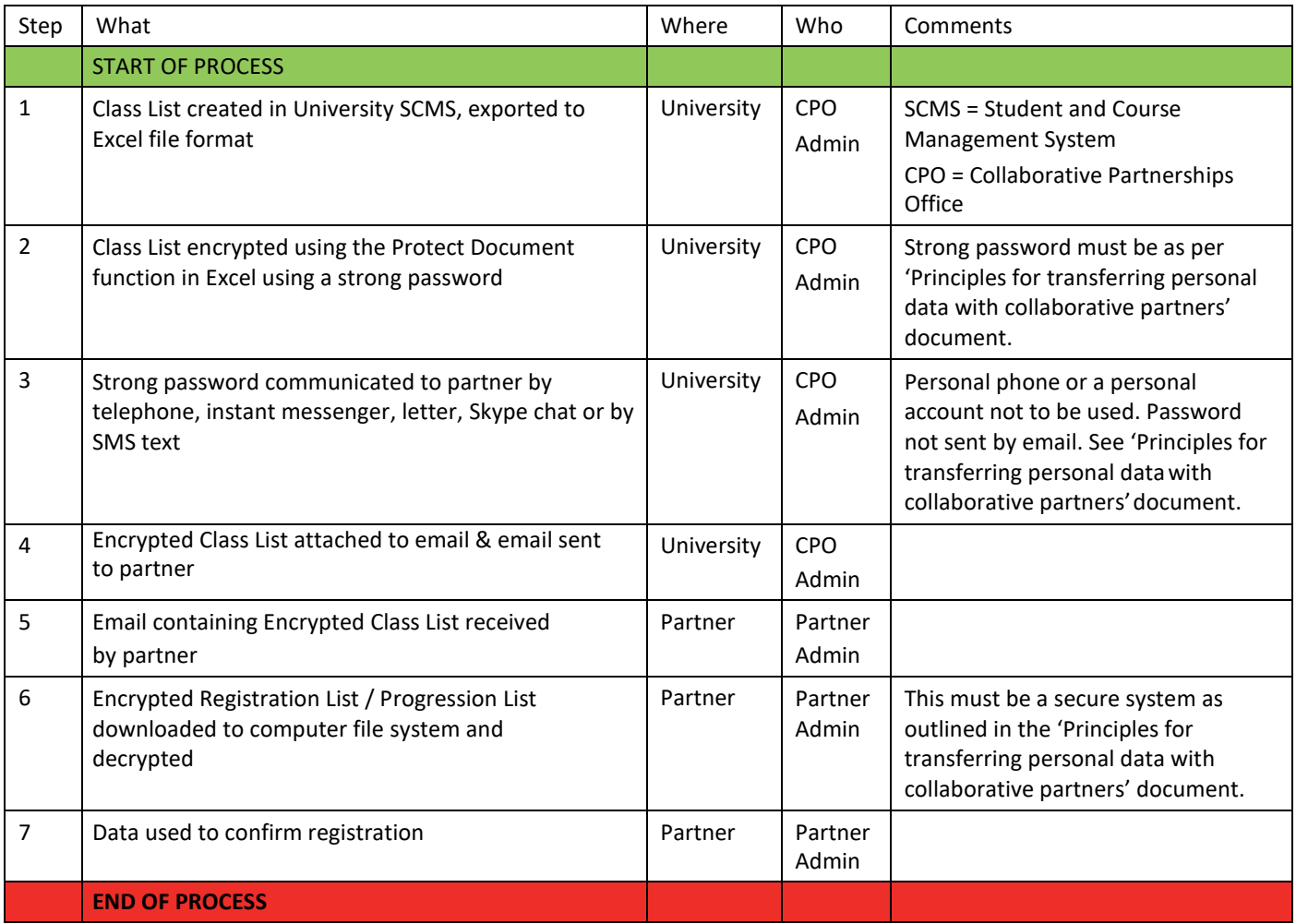

## PROCEDURE FOR EXCHANGE OF WSTA (WITHDRAW, STUDY BREAK, TRANSFER, AMEND) PDF (.PDF) / WORD (.DOCX) FORM TO THE UNIVERSITY.

This procedure must be read in conjunction with the **Principles for transferring personal data with collaborative partners**  document.

![](_page_2_Picture_304.jpeg)